Photoshop CC 2014 Crack Full Version Product Key Full Download

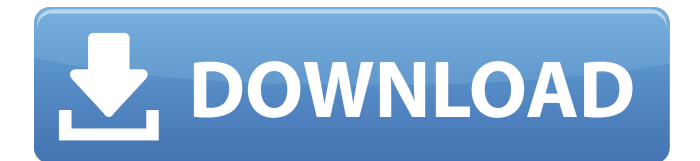

## **Photoshop CC 2014 Crack License Keygen Free For PC**

Importing from your camera or smartphone If you're using your camera to store photos, you probably have some photos on your camera. And, if you're using your smartphone to store photos, you also have some photos in your smartphone. In the following steps, I give you the procedure for importing photos from your camera and smartphone: 1. \*\*Plug your camera or smartphone into your computer via a USB cable.\*\* If you're using a camera or smartphone, make sure the memory card or smartphone (if there

## **Photoshop CC 2014 With Serial Key**

In this post, we will show you how to use Photoshop Elements to edit and retouch images and showcase some of the powerful features of Photoshop Elements. Other than Photoshop, you can edit images in many other ways. You can edit images using online image editors or you can even edit them in your browser. However, the best image editing software is the one that suits your needs. Before we start, here are the Photoshop Photoshop Elements 2020 CS6 download key. Download Photoshop Photoshop Elements 2020 CS6 Key How to convert RAW photos to JPEG and reduce the photo's file size Step #1: Import your RAW photos to Photoshop Elements Open Photoshop

Elements and from the main menu go to File > Import. Enter the folder where your RAW photos are stored. Select the RAW images in the RAW image format. Step #2: Select the Best from the RAW images From the Images window, navigate to the RAW image you need to work on. Select the Best from the list. Click OK to return to the RAW image editor. Step #3: Adjust the Look and Feel of the photo From the Basic tab, adjust the following features: reduce/increase white balance boost saturation adjust sharpness strip white areas remove scratches remove red-eye adjust the curves adjust the gamma adjust the levels choose a preset Step #4: Retouch your photo From the Enhance tab, retouch the photo to remove unwanted objects and features. To remove the background, select the background layer. Press the Delete key to remove it. You can also go to the Crop tab and crop your photo to remove any background objects you don't want. How to crop, rotate and resize an image in Photoshop Elements Step #1: Import your RAW photos to Photoshop Elements Open Photoshop Elements and from the main menu go to File  $>$  Import. Enter the folder where your RAW photos are stored. Select the RAW images in the RAW image format. Step #2: Change the photo's image size From the Layers panel, click the image that you wish to change. Select the Type  $>$  Transform  $>$  Size and drag the handles to resize the photo. You can drag the handles of the resizing 388ed7b0c7

#### **Photoshop CC 2014 Crack+ Full Product Key [Mac/Win]**

Q: Is it possible to run sp\_send\_dbmail from a SQL Agent Job with parameters? I'm trying to send email from SQL Agent Job with parameters. I can execute sql command (sp\_send\_dbmail) just fine in Management Studio but it needs to be executed as part of the Script. When I try to do it from a SQL Agent Job, the job fails with the error Msg 2072, Level 16, State 1, Line 15 [Batch Start Line 0]. I've tried executing sp send dbmail with parameters from a job, but either it sends the email, but fails to receive the email (msg 2112, level 16, state 1, line 17) or it does not even send the email. I'm using SQL Server 2008 R2 and I'm doing this from SQL Server Management Studio 2014. So, there are two question here: Is it possible to run sp\_send\_dbmail with parameters from SQL Agent? If so, how? I have seen people running sp\_send\_dbmail from SSIS. I was wondering how can I do it from a SQL Agent job. A: Yes, it is possible to send the email from a SQL Agent job, the only thing you have to do is: Open a new query window Execute the stored procedure using the sp\_send\_dbmail [SQLJob] parameter As for how to do this, you'd need to create a data flow and add an ExecuteSQL task to it, like this: In Execute SQL you just need to put the STOREDPROCEDURE [SQLJob] @email, @subject, @body. The second task, you would just create the email, and in the before and after properties specify

the jobId. The problem I ran into is that the job would run just fine, but the email would fail to be received. That sounds very strange. As electric technology becomes more prevalent in the fields of entertainment, medical devices, computing devices and automobile environments, there is a growing requirement for systems and devices that can sense, measure, control and monitor various physical states of an environment, such as temperature, humidity, and pressure. Many sensors are currently in use, but in many environments they are not robust enough or do not operate properly under a broad range of temperatures, pressures or humidity. In some cases, electronic circuits

# **What's New in the?**

In the course of manufacturing an integrated circuit (IC), or other electronic device, one or more metal layers may be deposited on a surface of a substrate. A photo-mask may be used to optically transfer a precise image (or a pattern) of an IC layer onto the surface of a layer deposited on the surface of a substrate. At the present time, the bulk of integrated circuit manufacturing employs dry etching processes that have particular advantages in the art. Dry etching techniques are currently commonly employed in the art in all aspects of IC manufacturing. The terms "wet etching" or "wet process" have been used

interchangeably with the terms "plasma etching" or "plasma process" in the art. In a typical wet etching method, a photo-resist pattern is first defined on the surface of an underlayer of an electronic device, using a photo-mask. Thereafter, the underlayer is wet etched using a wet etchant to remove portions of the underlayer which are not protected by the photo-resist pattern. The photo-resist pattern is then stripped to pattern the underlayer. Wet etching has its advantages, including providing better dimensional control of the resulting pattern formed on the substrate. However, when a pattern is etched in a dry etching process, the chances of damage from ions and moisture in the ambient environment are substantially reduced. Further, dry etching processes may better cleanse a substrate surface than wet etching processes, resulting in a cleaner and more uniform etching process. Etching may be conducted in a wet etching process and a dry etching process, or any other etching process such as reactive ion etching. Wet etching includes the steps of applying a positive photo-resist on the surface of an underlayer, placing a metal layer on the surface of the underlayer, and exposing the photo-resist to light through a photomask to pattern the photo-resist. The patterned photoresist is developed to form a photo-resist pattern. The photo-resist pattern is then used as an etching mask to pattern the metal layer using a plasma etching process. Thereafter, the photo-resist pattern is stripped and the substrate is cleaned to remove

etching residue and metal residues. Thereafter, the substrate is rinsed. When a metal layer is etched, a plasma is generated at the metal layer. The etching gas used to etch the metal layer is selected depending on

### **System Requirements:**

CPU: 2.8 GHz dual-core CPU (4 thread requirement) RAM: 4 GB OS: Windows 7, Windows 8, Windows 10, Windows Server 2008, Windows Server 2012, Windows Server 2012 R2, Windows Server 2016, Windows Server 2019, Windows Server 2020 Hard Disk Space: 1 GB available disk space Video Card: NVIDIA DirectX 11 support Sound Card: DirectX 9 support GPU (Graphics Processing Unit): DirectX 11 compatible DirectX: 9.0c HDD: For games requiring 7+ GB

# Related links:

[https://black-affluence.com/social/upload/files/2022/07/VXTFKtlpY2PszCcgksHz\\_05\\_2b888bef3454bd7](https://black-affluence.com/social/upload/files/2022/07/VXTFKtlpY2PszCcgksHz_05_2b888bef3454bd73d2f51c5e14d82069_file.pdf) [3d2f51c5e14d82069\\_file.pdf](https://black-affluence.com/social/upload/files/2022/07/VXTFKtlpY2PszCcgksHz_05_2b888bef3454bd73d2f51c5e14d82069_file.pdf) <https://maniatech-academy.co.uk/blog/index.php?entryid=5> <http://stroiportal05.ru/advert/photoshop-cs3-serial-number-download-win-mac-april-2022/> [https://inobee.com/upload/files/2022/07/nA1YZZ7UFDbkYfGgZAz8\\_05\\_b282e1af1c45ad24445a5f537](https://inobee.com/upload/files/2022/07/nA1YZZ7UFDbkYfGgZAz8_05_b282e1af1c45ad24445a5f5378a30161_file.pdf) [8a30161\\_file.pdf](https://inobee.com/upload/files/2022/07/nA1YZZ7UFDbkYfGgZAz8_05_b282e1af1c45ad24445a5f5378a30161_file.pdf) <https://aisikho.guru/blog/index.php?entryid=3014> <https://www.cityoffederalway.com/sites/default/files/webform/Adobe-Photoshop-CS3.pdf> <https://delicatica.ru/2022/07/05/adobe-photoshop-2022-version-23-0-keygen-exe/> [https://obzorkuhni.ru/igaming-software/adobe-photoshop-2022-version-23-2-crack-serial-number-incl](https://obzorkuhni.ru/igaming-software/adobe-photoshop-2022-version-23-2-crack-serial-number-incl-product-key-final-2022/)[product-key-final-2022/](https://obzorkuhni.ru/igaming-software/adobe-photoshop-2022-version-23-2-crack-serial-number-incl-product-key-final-2022/) <https://trello.com/c/1tuix0Yq/70-photoshop-2021-crack-free> [https://www.prarthana.net/pra/adobe-photoshop-cc-2015-version-17-product-key-free-registration](https://www.prarthana.net/pra/adobe-photoshop-cc-2015-version-17-product-key-free-registration-code-updated/)[code-updated/](https://www.prarthana.net/pra/adobe-photoshop-cc-2015-version-17-product-key-free-registration-code-updated/) <https://psychomotorsports.com/wp-content/uploads/2022/07/435ed7e9f07f7-506.pdf> [https://solvefortomorrow.com/upload/files/2022/07/RAuS4j1Zca4NeYpnw6Hj\\_05\\_2b888bef3454bd73d](https://solvefortomorrow.com/upload/files/2022/07/RAuS4j1Zca4NeYpnw6Hj_05_2b888bef3454bd73d2f51c5e14d82069_file.pdf) [2f51c5e14d82069\\_file.pdf](https://solvefortomorrow.com/upload/files/2022/07/RAuS4j1Zca4NeYpnw6Hj_05_2b888bef3454bd73d2f51c5e14d82069_file.pdf) <http://hage-company.com/?p=3548> [https://awinkiweb.com/adobe-photoshop-2021-version-22-4-1-crack-with-serial-number-free](https://awinkiweb.com/adobe-photoshop-2021-version-22-4-1-crack-with-serial-number-free-download-3264bit/)[download-3264bit/](https://awinkiweb.com/adobe-photoshop-2021-version-22-4-1-crack-with-serial-number-free-download-3264bit/) [https://instafede.com/wp-content/uploads/2022/07/Adobe\\_Photoshop\\_2021\\_Version\\_2231\\_Crack\\_\\_Se](https://instafede.com/wp-content/uploads/2022/07/Adobe_Photoshop_2021_Version_2231_Crack__Serial_Key_Free_Final_2022.pdf) [rial\\_Key\\_Free\\_Final\\_2022.pdf](https://instafede.com/wp-content/uploads/2022/07/Adobe_Photoshop_2021_Version_2231_Crack__Serial_Key_Free_Final_2022.pdf) [https://hestur.se/upload/files/2022/07/1ZtyyAsun3t7qzeptdEW\\_05\\_bed1d7f94ab8bc826a774a5a7bb9](https://hestur.se/upload/files/2022/07/1ZtyyAsun3t7qzeptdEW_05_bed1d7f94ab8bc826a774a5a7bb9ac13_file.pdf) [ac13\\_file.pdf](https://hestur.se/upload/files/2022/07/1ZtyyAsun3t7qzeptdEW_05_bed1d7f94ab8bc826a774a5a7bb9ac13_file.pdf) [https://thenetworkcircle.com/wp-content/uploads/2022/07/Photoshop\\_2022\\_Version\\_2341-1.pdf](https://thenetworkcircle.com/wp-content/uploads/2022/07/Photoshop_2022_Version_2341-1.pdf) [https://solvefortomorrow.com/upload/files/2022/07/Bii4GpG1GpKOOGxf3c7x\\_05\\_2b888bef3454bd73](https://solvefortomorrow.com/upload/files/2022/07/Bii4GpG1GpKOOGxf3c7x_05_2b888bef3454bd73d2f51c5e14d82069_file.pdf) [d2f51c5e14d82069\\_file.pdf](https://solvefortomorrow.com/upload/files/2022/07/Bii4GpG1GpKOOGxf3c7x_05_2b888bef3454bd73d2f51c5e14d82069_file.pdf)

[https://www.arunachalreflector.com/2022/07/05/photoshop-cc-2019-crack-full-version-product-key](https://www.arunachalreflector.com/2022/07/05/photoshop-cc-2019-crack-full-version-product-key-free-3264bit/)[free-3264bit/](https://www.arunachalreflector.com/2022/07/05/photoshop-cc-2019-crack-full-version-product-key-free-3264bit/)

[https://www.incubafric.com/wp-content/uploads/2022/07/Adobe\\_Photoshop\\_2021\\_Version\\_2251.pdf](https://www.incubafric.com/wp-content/uploads/2022/07/Adobe_Photoshop_2021_Version_2251.pdf) <https://aposhop-online.de/2022/07/05/adobe-photoshop-2021-version-22-nulled/> <http://mysquare.in/?p=41273>

<https://gracepluscoffee.com/photoshop-2021-version-22-4-3-nulled-free-download-for-windows/> [https://www.pivatoporte.com/wp-content/uploads/2022/07/Photoshop\\_CC\\_2015-3.pdf](https://www.pivatoporte.com/wp-content/uploads/2022/07/Photoshop_CC_2015-3.pdf)

<https://globalliquidatorsllc.com/adobe-photoshop-cc-2015-version-16-product-key-torrent-download/> <http://elstar.ir/2022/07/05/photoshop-2021-version-22-5-keygenerator-download-x64/>

<http://touchdownhotels.com/photoshop-2021-version-22-4-2-activation-3264bit-2022-latest/> [https://www.newportcyclespeedway.co.uk/advert/photoshop-cs5-jb-keygen-exe-torrent-activation](https://www.newportcyclespeedway.co.uk/advert/photoshop-cs5-jb-keygen-exe-torrent-activation-code-free-download-x64/)[code-free-download-x64/](https://www.newportcyclespeedway.co.uk/advert/photoshop-cs5-jb-keygen-exe-torrent-activation-code-free-download-x64/)

<https://designfils.eba.gov.tr/blog/index.php?entryid=83721>

[http://www.makeenglishworkforyou.com/2022/07/05/adobe-photoshop-2022-keygen-generator](http://www.makeenglishworkforyou.com/2022/07/05/adobe-photoshop-2022-keygen-generator-download-win-mac/)[download-win-mac/](http://www.makeenglishworkforyou.com/2022/07/05/adobe-photoshop-2022-keygen-generator-download-win-mac/)